## **TAO Performance - EMS quick setup guide**

## *Please read the installation & user manual for detailed instructions and safety procedures*

## **IMPORTANT**

The TAO EMS is a precision measuring instrument. It is critical for the safety of your installation. Improper connections can lead to the destruction of the battery, fire or explosion:

- It must be handled with care
- It must be installed by a qualified electrician following proper design and safety practices for electrical systems
- The fuses must be removed before installation and for any intervention on the EMS

## **Basic installation steps**

- 1. From the TAO Performance website (www.tao-perf.com) download :
	- the installation and user manual
	- the EMS configuration application for your PC operating system (Windows or Apple)
- 2. Install the EMS configuration application on your PC
- 3. Position and attach the EMS on a bulkhead so that the battery cable can reach the battery cells
- 4. Install the LED panel at a suitable place and connect to the EMS with the 10 meter cable that is provided
- 5. Make sure the EMS is switched "OFF" (switch in the "O" position) and the fuses are not in place
- 6. Connect the wires from the fuse box to the battery cells following the color code:

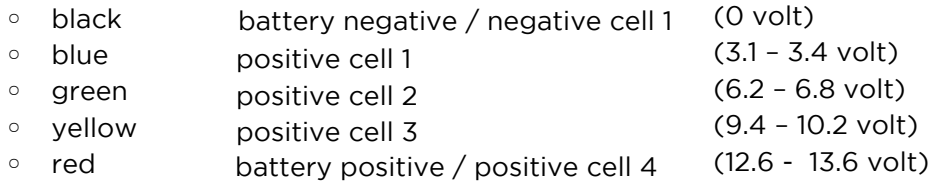

- 7. With a multi-meter check the voltages between the battery negative and each fuse socket (it must correspond to the voltages listed above)
- 8. Insert the 5A fuses in their sockets VERY IMPORTANT => must be done in the following order: 1) blue; 2) green; 3) yellow; 4) red
- 9. Switch the EMS "ON" (switch in the "I" position) if an alarm is triggered, press on the "Silence" button on the LED panel
- 10. Connect a computer to the EMS with the supplied USB cord
- 11. On your computer, start the EMS configuration application (EMSconfig) refer to the user manual to learn about application usage and EMS configuration